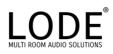

| General Information        |                                       |
|----------------------------|---------------------------------------|
| Simple Windows Name:       | Lode Audio v 1.5.0                    |
| Catagory:                  | Audio Distribution                    |
| Version                    | 1.5.0                                 |
| Summary                    | The Lode Audio Server Crestron Module |
| Crestron Hardware Required | Crestron series 2 processor or above. |

| Input               |   |                                                               |
|---------------------|---|---------------------------------------------------------------|
| PLAY                | D | Pulse to play the current track.                              |
| PAUSE               | D | Pulse to pause the current track.                             |
| PREVIOUS            | D | Pulse to skip to the previous track in the queue.             |
| NEXT                | D | Pulse to skip to the next track in the queue.                 |
| SHUFFLE             | D | High to enable shuffle mode. Shuffle mode will                |
| 3.101 1 22          |   | randomly choose the next track from the queue.                |
| REPEAT              | D | High to enable repeat mode. Repeat mode will play             |
|                     |   | circulate the next track from the queue (randomly if          |
|                     |   | shuffle mode is enabled).                                     |
| PARTY               | D | Pulse to group all zones together.                            |
| VOL_IN              | A | Analog input to set the volume.                               |
| FASTFORWARD         | D | High to fast forwarding playing media.                        |
| REWIND              | D | High to rewind playing media                                  |
| MUTE                | D | Pulse to mute the selected zone                               |
| UNMUTE              | D | Pulse to unmute the selected zone.                            |
| V0L+                | D | Pulse to increase the volume by 5%                            |
| VOL-                | D | Pulse to decrease the volume by 5%                            |
| SEEK                | A | Analogue value to seek to a position within a track           |
| ADD_TO_FAV          | D | Pulse to add selected item to favourites                      |
| DELETE_FAVS         | D | Pulse to delete selected favourite item                       |
| ZONE{132}           | D | Pulse to select a zone.                                       |
| ZONE_SELECT         | D | Pulse to set the context to the selected zone.                |
|                     |   | Note. In the case the zone has been set within the            |
|                     |   | parameters, this action will override the current zone        |
|                     | _ | context.                                                      |
| ZONE_ADD            | D | Pulse to group the selected zone with the current zone.       |
| ZONE_REMOVE         | D | Pulse to remove the selected zone from the current            |
| PROWEE 64 222       | D | group.                                                        |
| BROWSE {132}        | D | Pulse to select the item.                                     |
| BROWSE_BACK         | D | Pulse to move up the browse tree.                             |
| BROWSE_HOME         | D | Pulse to move to the top of the browse tree.                  |
| BROWSE_PAGE+        | D | Pulse to paginate the children of the current browse tree     |
| DDOWCE DACE         | D | down.                                                         |
| BROWSE_PAGE-        | D | Pulse to paginate the children of the current browse tree up. |
| PLAY_OPTIONS_CANCEL | D | Pulse to hide the play options.                               |
| PLAY_NOW            | D | Pulse to add to the queue the selected media and play         |
|                     |   | immediately.                                                  |
| PLAY_NEXT           | D | Pulse to add to the queue the selected media after the        |
|                     |   | currently playing track.                                      |

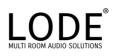

| REPLACE_QUEUE        | D | Pulse to replace the queue with the selected media and play the first element. |
|----------------------|---|--------------------------------------------------------------------------------|
| ADD_TO_QUEUE         | D | Pulse to add the selected media to the queue.                                  |
| CLEAR_QUEUE          | D | Pulse to clear the track queue.                                                |
| DELETE_PLAYLIST      | D | Pulse to delete current selected playlist                                      |
| RENAME_PLAYLIST      | D | Pulse to rename current selected playlist with the name                        |
|                      |   | in TEX\$                                                                       |
| QUEUE_PAGE+          | D | Pulse to paginate the track queue down.                                        |
| QUEUE_PAGE-          | D | Pulse to paginate the track queue up.                                          |
| SAVE_QUEUE           | D | Pulse to save the current zone queue to a playlist.                            |
| QUEUE{132}           | D | Pulse to select the item.                                                      |
| SEARCH_SOURCE{132}   | D | Pulse to select the search source.                                             |
| SEARCH_CRITERIA{132} | D | Pulse to select the search criteria.                                           |
| SEARCH_TEXT          | S | Serial input for the search term.                                              |

| Output                      |   |                                                                 |
|-----------------------------|---|-----------------------------------------------------------------|
| PLAY_FB                     | D | High to indicate the selected zone is playing.                  |
| PAUSE_FB                    | D | High to indicate the selected zone is paused.                   |
| SHUFFLE FB                  | D | High to indicate the selected zone is in shuffle mode.          |
| REPEAT_FB                   | D | High to indicate the selected zone is in repeat mode.           |
| TRACK\$                     | S | Serial text of the current track.                               |
| ARTIST\$                    | S | Serial text of the current artist.                              |
| ALBUM\$                     | S | Serial text of the current album.                               |
| ALBUM_ART\$                 | S | Serial text containing the URL of the current track's           |
|                             |   | album art.                                                      |
| ZONE_NAME\$                 | S | Serial text of the currently selected zone name.                |
| SELECTED_TITLE\$            | S | Serial text of the selected track.                              |
| SELECTED_ALBUM_ART\$        | S | Serial text containing a URL of the selected track.             |
| NEXT_TRACK\$                | S | Serial text of the next track.                                  |
| VOL_OUT                     | A | Analog value of the volume (0-65535)                            |
| MUTE_FB                     | D | High to indicate the selected zone is muted.                    |
| SHOW_TRACK_PROGRESS         | D | High to indicate the current media has track progress.          |
|                             |   | Radio; for example, would not.                                  |
| TRACK_PROGRESS              | A | Analog value of the track progress (0-65535)                    |
| TRACK_OFFSET\$              | S | Serial text of the format "MM:SS" of the track progress offset. |
| TRACK_DURATION\$ DEPRECATED | S | Serial text of the format "MM:SS" of the track duration.        |
| TRACK_TO_GO\$               | S | Serial text of the format "MM:SS" of the track progress         |
|                             |   | duration minus the offset.                                      |
| BROWSE_AT_HOME              | D | High to indicate root of the browse tree.                       |
| BROWSE_SCROLL_POSITI        | A | Analog value (0-65535) of pagination offset of the              |
| ON                          |   | browse children.                                                |
| QUEUE_SCROLL_POSITIO        | A | Analog value (0-65535) of pagination offset of the track        |
| N                           |   | queue.                                                          |
| BROWSE_LIST_TOTAL           | A | Total number of results returned by a browse query. To          |
|                             |   | be used for dynamic list generation.                            |

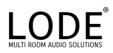

| QUEUE_LIST_TOTAL      | Α | Total number of results contained within the queue. To  |
|-----------------------|---|---------------------------------------------------------|
|                       |   | be used for dynamic list generation.                    |
| PLAYER_LIST_TOTAL     | A | Total number of results returned by a player query. To  |
|                       |   | be used for dynamic list generation.                    |
| CONNECTED_TO_LODE     | D | High to indicate the module is connected to the Lode    |
|                       |   | box.                                                    |
| ZONE_NAME{132}\$      | S | Serial text of the zone names.                          |
| BLOCK_BROWSE_INTERA   | D | High to indicate that browse events should not be sent. |
| CTION                 |   |                                                         |
| DEPRECATED            |   |                                                         |
| BROWSE CONTEXT\$      | S | Serial text of the current browse context.              |
| PLAY OPTIONS          | D | High to show the play options.                          |
| SELECTED ITEM ATTRIB  | D | High to show that selected item is Playable             |
| UTE_PLAYABLE          |   |                                                         |
| SELECTED ITEM ATTRIB  | D | High to show that selected item is Queueable            |
| UTE_QUEUEABLE         |   |                                                         |
| SELECTED_ITEM_ATTRIB  | D | High to show that selected item is Playlist             |
| UTE_PLAYLIST          |   |                                                         |
| SELECTED_ITEM_ATTRIB  | D | High to show that selected item is Favourite            |
| UTE_FAVOURITE         |   |                                                         |
| SELECTED_ITEM_ATTRIB  | D | High to show that selected item is Favouriteable        |
| UTE_FAVOURITEABLE     |   |                                                         |
| ZONE_OPTIONS          | D | High to show the Zone options                           |
| BROWSE_TEXT{132}\$    | S | Serial text of the browse items.                        |
| BROWSE_SUB_TEXT{132   | S | Serial text of the browse items subtexts.               |
|                       |   |                                                         |
| QUEUE_TEXT{132}\$     | S | Serial text of the queue items.                         |
| QUEUE_SUB_TEXT{132}\$ | S | Serial text of the queue items subtexts.                |
| SEARCH_SOURCE{132}\$  | S | Serial text of the search sources.                      |
| SEARCH_CRITERIA{132}  | S | Serial text of the search criterias.                    |
|                       |   |                                                         |

| PARAMETERS       |   |                                                             |
|------------------|---|-------------------------------------------------------------|
| BROWSELISTLENGTH | Α | Number of items in the browse list.                         |
| MAXBROWSETEXT    | Α | Maximum number of characters for each browse list           |
|                  |   | item.                                                       |
| QUEUELISTLENGTH  | Α | Number of items in the track queue.                         |
| MAXQUEUETEXT     | Α | Maximum number of characters for each queue list item.      |
| HOST             | S | IP/Host name of the Lode Audio controller.                  |
| PORT             | A | Port number of the Lode Audio controller – normally         |
|                  |   | 6667.                                                       |
| ZONE             | S | Either "" to indicate that the zone content for this module |
|                  |   | instance will be dynamically selected, or the zone name     |
|                  |   | if it is to be locked to a particular zone.                 |

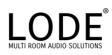

| Testing                        |                         |
|--------------------------------|-------------------------|
| Simpl Windows used for testing | 4.02.20                 |
| Simpl+ Used for testing        | 4.02.21                 |
| CRES DB Used for Testing       | 41.01.005.00            |
| Device Database                | 51.07.005.00            |
| Simpl+ Cross Compiler          | 1.3                     |
| VisionToold Pro-e Version      | 5.3.19                  |
| Sample Program                 | Lode Audio Demo v1.5.0  |
| Revision History               | 1.5.0 – Initial Release |
|                                |                         |